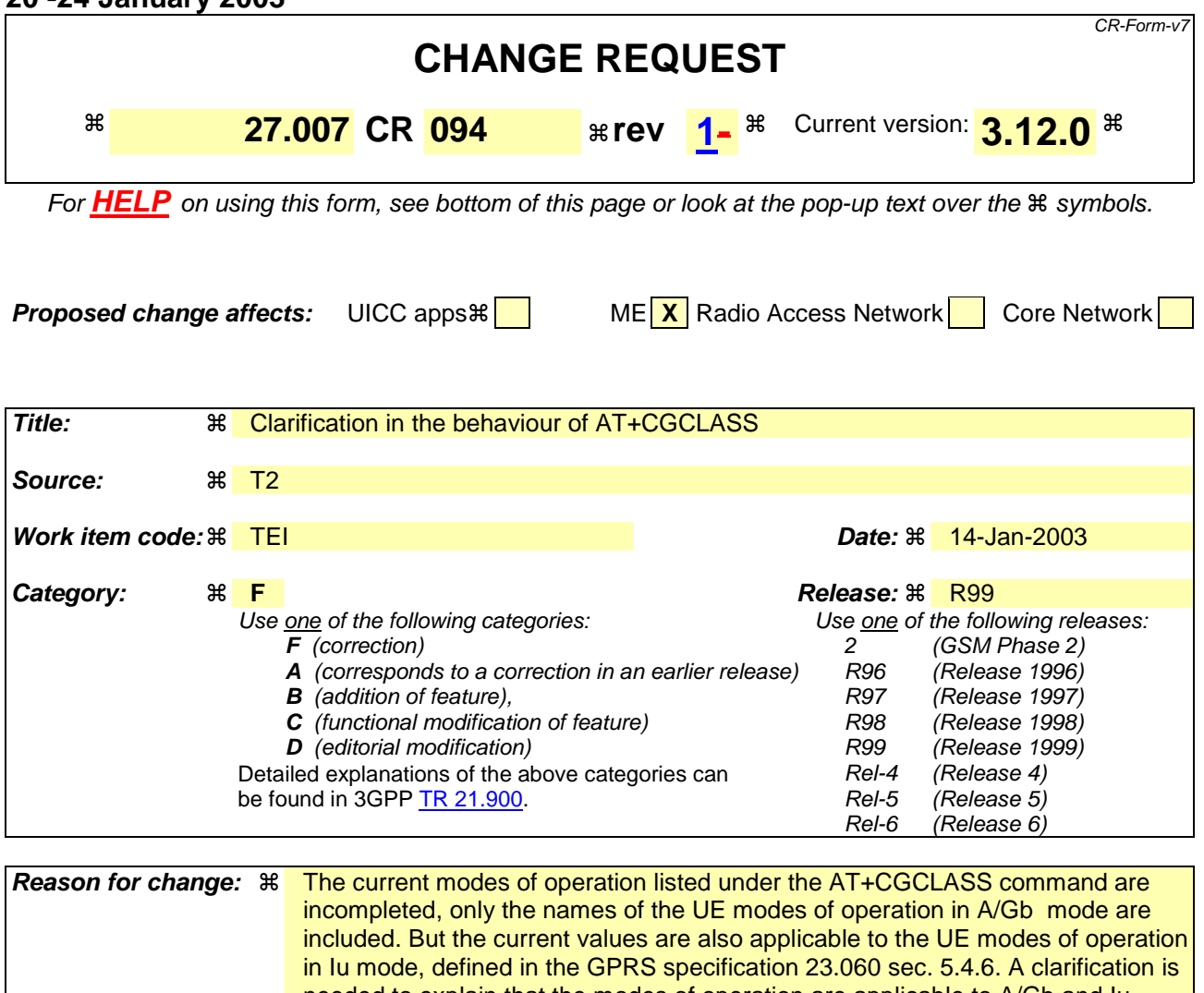

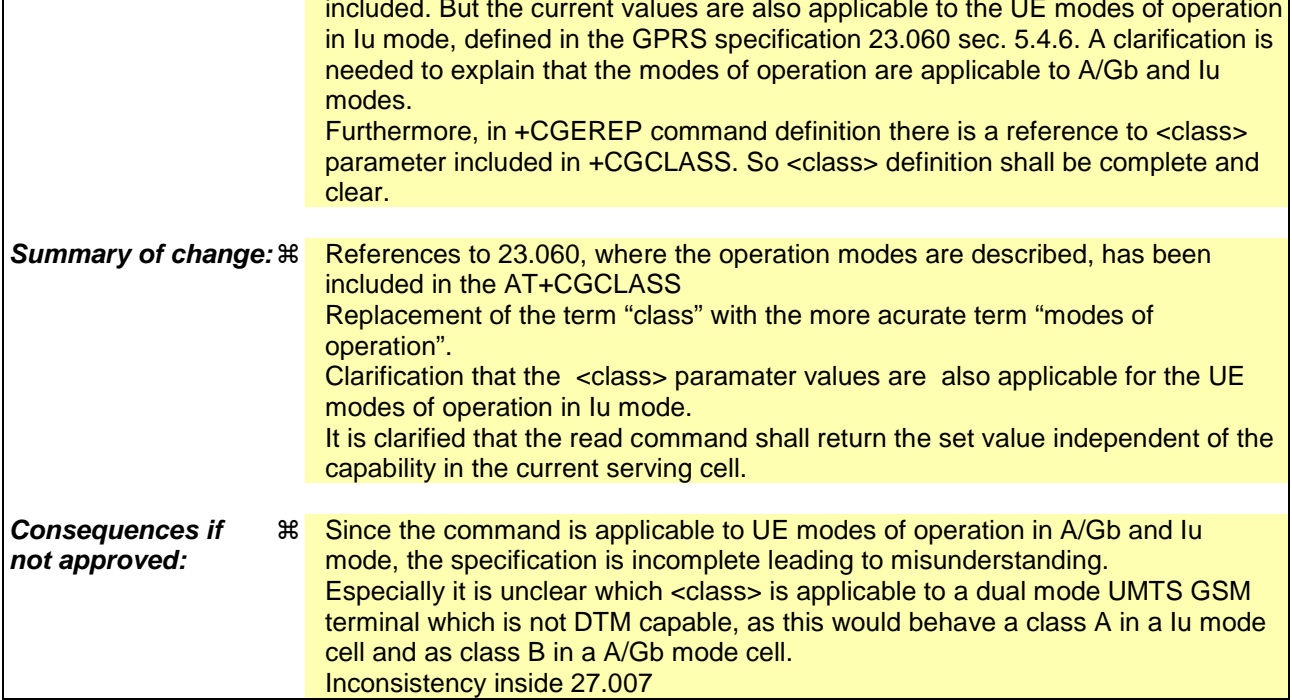

**Clauses affected:** ! 10.1.17

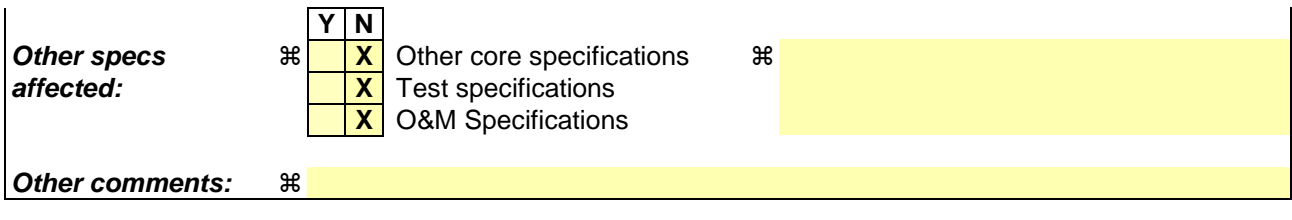

#### **How to create CRs using this form:**

Comprehensive information and tips about how to create CRs can be found at http://www.3gpp.org/specs/CR.htm. Below is a brief summary:

- 1) Fill out the above form. The symbols above marked  $\frac{1}{2}$  contain pop-up help information about the field that they are closest to.
- 2) Obtain the latest version for the release of the specification to which the change is proposed. Use the MS Word "revision marks" feature (also known as "track changes") when making the changes. All 3GPP specifications can be downloaded from the 3GPP server under ftp://ftp.3gpp.org/specs/ For the latest version, look for the directory name with the latest date e.g. 2001-03 contains the specifications resulting from the March 2001 TSG meetings.
- 3) With "track changes" disabled, paste the entire CR form (use CTRL-A to select it) into the specification just in front of the clause containing the first piece of changed text. Delete those parts of the specification which are not relevant to the change request.

# 10.1.17 GPRS mobile station class +CGCLASS (GPRS only)

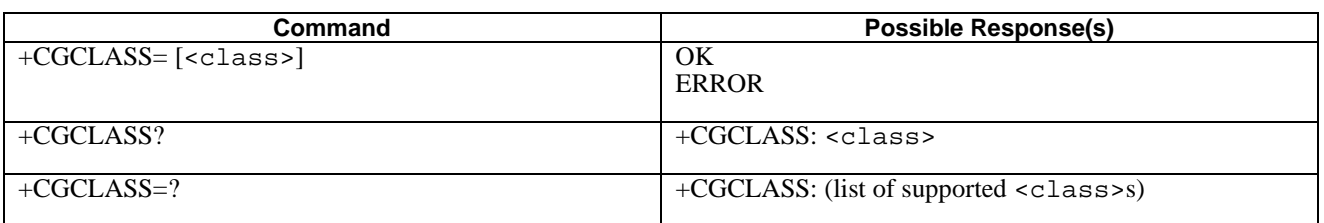

## **Table 11: CGCLASS parameter command syntax**

#### **Description**

The set command is used to set the MT to operate according to the specified GPRS mobile classmode of operation, see TS 23.060 [47]. If the requested classmode of operation is not supported, an ERROR or +CME ERROR response is returned. Extended error responses are enabled by the +CMEE command.

The read command returns the current GPRS mobile classmode of operation set by the TE, independent of the current serving cell capability and of the current serving cell Access Technology. If no value has been set by the TE previously, the return value shall be the highest mode of operation that can be supported by the MT.

The test command is used for requesting information on the supported MT GPRS mobile classes mode of operation.

#### **Defined Values**

<class>: a string parameter which indicates the GPRS mobile class (in descending order of functionality)mode of operation

A Class-Aclass A mode of operation (A/Gb mode), or CS/PS mode of operation (Iu mode) (highest mode of operation)

B Class-Bclass B mode of operation (A/Gb mode), (not applicable in Iu mode)

CG Class-Celass C mode of operation in PS only mode (A/Gb mode), or PS mode of operation (Iu mode) in GPRS only mode

CC Class-Celass C mode of operation in CS only mode (A/Gb mode), or CS (Iu mode) in circuit switched only mode (lowest mode of operation)

Note: <class> A means that the MT would operate simultaneous PS and CS service

- <class> B means that the MT would operate PS and CS services but not simultaneously
	- <class> CG means that the MT would only operate PS services
- $\langle \text{class} \rangle$  CC means that the MT would only operate CS services

Other values are reserved and will result in an ERROR response to the set command.

If the MT is GPRS-attached to the PS domain when the set command is issued with a  $= CC$  specified, a PS detach request shall be performed by the MTsent to the network.

### **Implementation**

Optional.